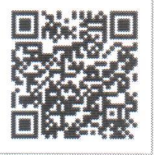

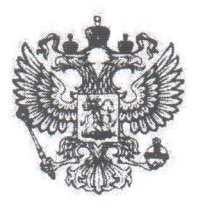

# АРБИТРАЖНЫЙ СУД ГОРОДА МОСКВЫ

115191, г. Москва, ул. Большая Тульская, д. 17 http://www.msk.arbitr.ru Именем Российской Федерации **РЕШЕНИЕ** 

г. Москва 13 июля 2018 г.

### Дело № А40-107544/18-83-517

## Резолютивная часть решения объявлена 04 июля 2018 г. Полный текст решения изготовлен 13 июля 2018 г.

Арбитражный суд в составе судьи Сорокина В.П. (шифр судьи 83-517), при ведении протокола секретарем судебного заседания Бурхановой Е.С., рассмотрев в открытом судебном заседании дело по исковому заявлению ООО "ОСС" (ИНН 7714864841) к ООО "Транс-Технолоджи" (ИНН 7715521149) о взыскании денежных средств в размере 7 203 148 руб. 45 коп.

При участии представителей:

от истца – Герасимова С.В. на основании доверенности № б/н от 13.06.2018г., Стричек А.А. на основании приказа № 3 от 11.07.2016г.,

от ответчика: представитель не явился, извещен

## УСТАНОВИЛ:

Истец ООО "ОСС" обратился в Арбитражный суд с иском к ответчику ООО "Транс-Технолоджи" о взыскании задолженности в размере 7 203 148 руб. 45 коп.

Истец явку представителя обеспечил.

Ответчик, извещенный надлежащим образом о месте и времени судебного разбирательства в порядке ст. 123 АПК РФ, в судебное заседание не явился. письменный отзыв на исковое заявление не представил, требования не оспорил, обеспечивал явку в предварительное судебное заседание, а также в материалах дела имеется почтовое уведомление с отметкой о вручении судебной корреспонденции ответчику от 07.06.2018г.

С учетом изложенного, дело рассмотрено в отсутствие ответчика в порядке статьи 156 АПК РФ.

Требования истца мотивированы ненадлежащим исполнением ответчиком условий Договора от

10.09.2013г. №МВ-09/13.

Суд, изучив материалы дела, пришёл к выводу, что иск подлежит удовлетворению по следующим основаниям.

В соответствии со статьей 4 АПК РФ заинтересованное лицо вправе обратиться в арбитражный суд за защитой своих нарушенных или оспариваемых прав и законных интересов. Таким образом, любой иск должен быть направлен на защиту нарушенных прав обратившегося в суд лица, а следовательно, согласно статье 65 АПК РФ истец обязан доказать те обстоятельства, на которые ссылается в обоснование заявленного иска.

шестнадцать тысяч девятьсот, 00) рублей, в том числе НДС 18%, Заказчик перечисляет на счет Исполнителя в течение 5 (пяти) банковских дней с даты подписания Акта ввода оборудования в эксплуатацию на последнюю единицу оборудования.

Согласно п. 3.7 соглашения по окончанию оказания услуг уполномоченные представители сторон подписывают акт ввода Оборудования в эксплуатацию на каждую единицу оборудования, форма которого приведена в Приложении №2 к соглашению и Акт приема- передачи услуг на каждую единицу оборудования. С указанного момента Исполнитель считается выполнившим свои обязательства по настоящему монтажному соглашению.

Доказательства ввода в эксплуатацию последней единицы оборудования - резальной машины Polar #137 Plus в материалы дела не представлены.

Между Исполнителем и Заказчиком не подписаны ни акт ввода Оборудования в эксплуатацию на каждую единицу оборудования ни Акт приема- передачи услуг на каждую единицу оборудования.

В связи с чем, до настоящего времени Исполнителем обязательства по монтажному соглашению № МС023/2013 от 08 августа 2013г. не исполнены.

Ответчик во исполнение своих обязательств по монтажному соглашению № МС023/2013 от 08 августа 2013г. перечислил на счет истца денежную сумму в размере 735 000 руб., что подтверждается платежными поручениями от 09.08.2013 г., 23.08.2013 г.

Договор сторонами не расторгнут.

В соответствии со ст. 309 ГК РФ обязательства должны исполняться надлежащим образом в соответствии с условиями обязательства и требованиями закона, иных правовых актов. Согласно ст. 310 ГК РФ не допускается односторонний отказ от исполнения обязательства.

В силу п. 1 ст. 702 ГК РФ по договору подряда одна сторона (подрядчик) обязуется выполнить по заданию другой стороны (заказчика) определенную работу и сдать ее результат заказчику, а заказчик обязуется принять результат работы и оплатить его.

В соответствии со ст. 65 АПК РФ каждое лицо, участвующее в деле, должно доказать обстоятельства, на которые оно ссылается как на основание своих требований и возражений.

Оценив в соответствии со ст. 71 АПК РФ доказательства по своему внутреннему убеждению, основанному на всестороннем, полном, объективном и непосредственном исследовании имеющихся в деле доказательств, определив относимость, допустимость, достоверность каждого доказательства в отдельности, а также достаточность и взаимную связь доказательств в их совокупности суд считает требования истца не обоснованными и не подлежащими удовлетворению.

В соответствии со ст. 110 АПК РФ расходы по госпошлине относятся на истца с учетом уточненных требований.

Суд, руководствуясь. ст.ст. 8, 12, 309, 310, 702, 709, 711, ГК РФ, ст.ст. 4, 65, 71, 110, 167, 170, 171, 176, 180, 181 АПК РФ, суд

#### РЕШИЛ:

В иске отказать.

Вернуть Обществу с ограниченной ответственностью «Гейдельберг-СНГ» из федерального бюджета госпошлину в размере 10 000 руб. (Десять тысяч рублей).

Решение может быть обжаловано в месячный срок с даты его принятия в Девятый арбитражный апелляционный суд.

О.И. Никонова

Судья